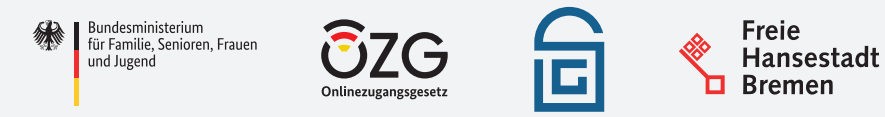

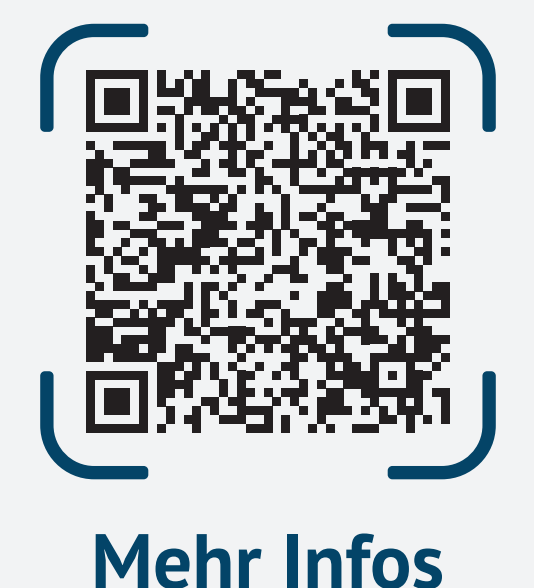

**Anfragen zum Onlinedienst** 

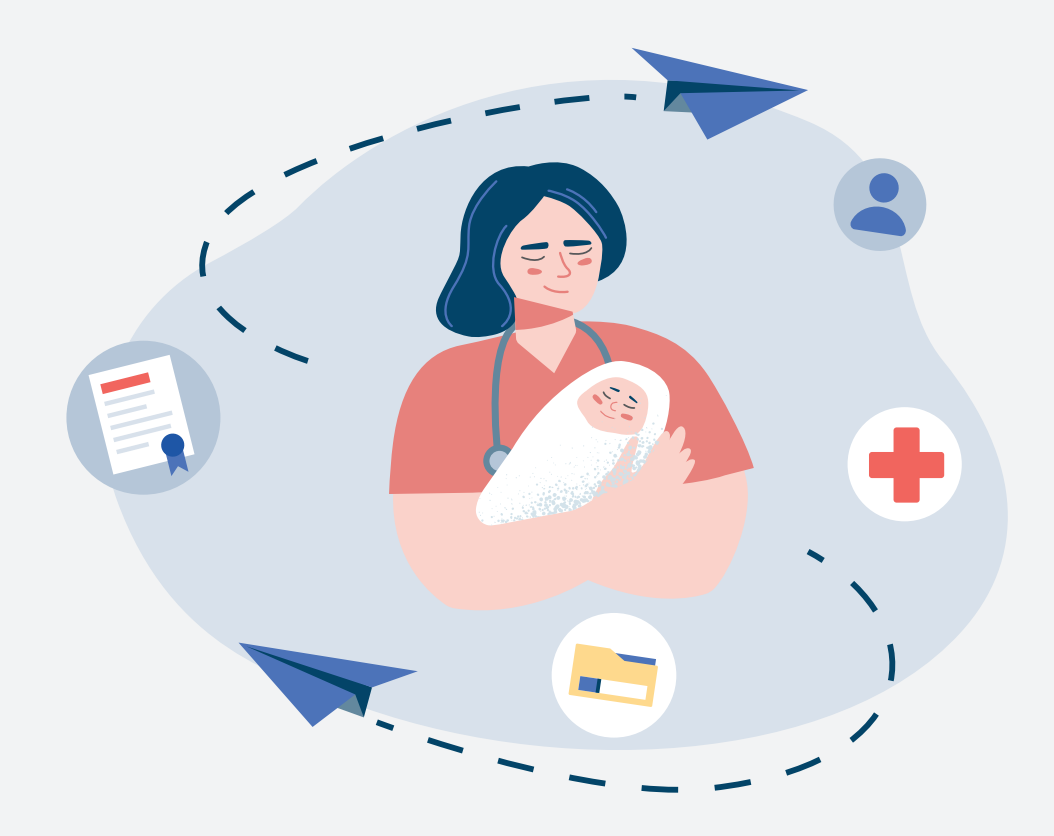

## **Einfach und schnell mit dem Onlinedienst**

Anfragen zum Onlinedienst **Anfragen zum Onlinedienst** "Digitale Geburtsanzeige durch Einrichtungen": durch Einrichtungen" **up-geburt@ozg-umsetzung.de**

## **Prozess des Onlinedienstes "Digitale Geburtsanzeige durch Einrichtungen" Und so geht´s:**  Anfrage an: *1* [up-geburt@ozg-umsetzung.de](mailto:up-geburt@ozg-umsetzung.de) \*\*\*\*\*\*\*\*\*\*\*\* Eingabe/Upload der Geburtsdaten im sign-me oder zukünftig Login Service Konto *2* eHBA anschaffen Go-Mandant Onlinedienst (Go-Mandant) Unternehmenskonto auf dem *3* Go-Mandanten einrichten  $\bar{\gamma}$  $\blacksquare$ Lesezeichen im Browser<br> *setzen und los geht's* Informationen gehen in das Digitale Signatur mittels sign-me oder zukünftig Fachverfahren Automation im Standesamt (AutiSta) ein eHBA & Absenden

Der Onlinedienst "Digitale Geburtsanzeige durch Einrichtungen"

Geburtsurkunde, elektronisch an das Standesamt zu übermitteln.

in Deutschland, die Angaben zur Geburtsanzeige den Standesämtern auf digitalem Weg zur Verfügung zu stellen. Dabei werden die Angaben so übermittelt, dass die Daten in dem bundesweit einheitlichen Fachverfahren der Standesämter, AutiSta weiterverarbeitet werden können. Ziel ist es, den Prozess so zu vereinfachen und zu beschleunigen, dass sowohl ein Mehrwert für Geburtskliniken, Geburtshäuser und Standesämter entsteht als auch für die

Der Onlinedienst wurde für Mitarbeiterinnen und Mitarbeiter aus Geburts- und Krankenhäusern sowie Hebammen entwickelt, deren Aufgabe es ist, Daten über die Geburt eines Kindes zu erfassen und diese zum Zwecke der Erstellung der

ermöglicht den Kliniken und Geburtshäusern

Eltern.

## **Mehrwerte für Geburtseinrichtungen:**

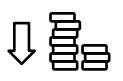

**Kostenersparnis:** Druckkosten der herkömmlichen Geburtsanzeige und das handschriftliche Ausfüllen der Geburtsanzeige einiger Einrichtung entfallen

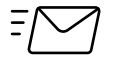

**Logistik:** Die herkömmlichen Postwege und Kosten für den Botendienst zum Transport der Geburtsanzeige in Papier entfallen

 $\bigodot$ 

**Zeitersparnis:** Durch Eingabe der Daten mittels einer Exportfunktion Schnittstelle KIS/Onlinedienst

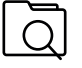

**Datenqualität:** Die Datenqualität erhöht sich durch Plausibilitätsprüfung in der Datenabfrage des Onlinedienstes